# **w.c.s. - Development #43328**

# **accès général / requêtes sur les fiches**

26 mai 2020 14:43 - Frédéric Péters

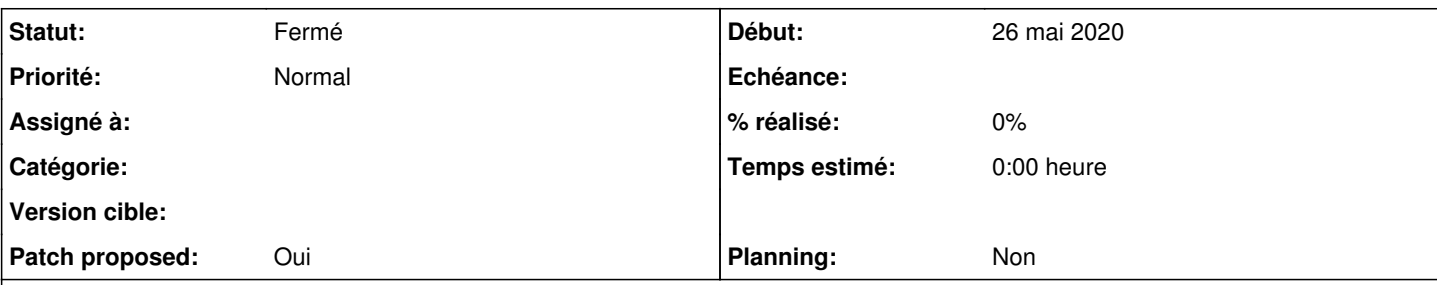

## **Description**

Dans une démarche de réservation il y a une série de champs, quantité de chaises, quantité de tables, etc.

Il y a un total à calculer, form\_var\_nb\_chaises \* 2 + form\_var\_nb\_tables \* 5, etc.

Plutôt que maintenir ces tarifs dans le workflow de réservation, on pourrait vouloir ça dans des fiches, genre une fiche nom: Chaises, tarif: 2; ça pourrait aussi se retrouver exploité dans un champ commentaire dans la démarche, pour afficher le détail des tarifs, et ne pas demander ainsi à maintenir ceux-ci à différentes endroits.

Bref, de là, j'en suis venu à dire que ce qu'il faut, c'est un accès requêtage/générique, qui permettrait

{{cards.materiel.objects.filter\_by\_nom|filter\_value:"Chaises"|first|get:"tarif"}}

(et c'est un peu moche, quand même).

```
Bref, draft à réfléchir.
```
## **Révisions associées**

## **Révision 7087f4a0 - 16 juillet 2020 19:23 - Frédéric Péters**

general: add filtering methods to lazy querysets (#43328)

#### **Révision ba0f3a4b - 16 juillet 2020 20:16 - Frédéric Péters**

general: add template access to cards and forms (#43328)

## **Révision 9ebb81bd - 16 juillet 2020 20:16 - Frédéric Péters**

general: allow slicing querysets (#43328)

#### **Révision 1e83b2b6 - 16 juillet 2020 20:16 - Frédéric Péters**

general: add same\_user queryset "filter" (#43328)

#### **Historique**

#### **#1 - 26 mai 2020 14:44 - Frédéric Péters**

*- Fichier 0001-general-add-global-access-to-cards-data-43328.patch ajouté*

*- Patch proposed changé de Non à Oui*

#### **#2 - 26 mai 2020 14:50 - Pierre Cros**

Perso ça me plairait beaucoup de pouvoir faire ça.

## **#3 - 26 mai 2020 21:26 - Benjamin Dauvergne**

Si on se limite à ne requêter que par des champs de type "slug" (conforme à un identifiant python) ou entier, on pourrait se passer de filtres de template.

```
class QuerySet(object):
    def __init__(self, formdef, query):
                self.formdef = data_class
                self.query = query
```

```
def __iter_(self):
                 return self.formdef.data_class().select(self.query, iterator=True)
        def __getattr__(self, name):
                 for field in self.formdef.fields:
                          if field.varname == name:
                                   return FieldQueryset(self, field)
                 raise AttributeError(name)
        def first(self):
                 for formdata in self:
                         return formdata
                return None
class FieldQueryset(object):
        def __init__(self, qs, field):
                 self.qs = qs
                self.field = field
        def __getattr__(self, name):
               return QuerySet(self.qs.formdef, And(self.query, Equal(field.varname, name)))
        def __iter__(self):
                 for formdata in self.qs:
                         yield formdata.data.get(self.field.id)
```
Avec ça on peut écrire directement {{ cards.material.objects.nom.Chaise.first.tarif }} mais aussi {% for nom in cards.materiel.objects.nom %}<li>{% nom %}</li>{% endfor %}.

## Mais franchement je trouverai plus simple d'inventer un langage de requête et de faire :

```
{% object-query "SELECT ONE tarif FROM materiel WHERE name = 'Chaise'" as tarif %}
```
 $\Omega$ 

```
{% object-query "SELECT * FROM materiel WHERE int(tarif) > 0" as materiels_payants %}
```
avec une grammaire PEG (via par exemple <https://github.com/erikrose/parsimonious>) ca irait assez vite de définir un tel langage et ce sera toujours plus joli à lire que des filtres.

#### **#4 - 26 mai 2020 21:37 - Frédéric Péters**

Non.

#### **#5 - 26 mai 2020 21:37 - Frédéric Péters**

*- Description mis à jour*

(j'ai corrigé la description)

#### **#6 - 27 mai 2020 05:55 - Pierre Cros**

Ce n'est pas plus simple pour un admin fonctionnel d'apprendre un nouveau langage de requête, c'est même vraiment à éviter au moment où on essaye d'homogénéiser en se débarrassant de Python. Encore une fois on ne s'adresse pas à des développeurs, la mécanique des filtres ils ont du l'apprendre (un peu), restons avec ça.

Peut-être que c'est pas très esthétique ou performant, mais en ce qui me concerne l'ai compris immédiatement ce qui était fait avec les filtres.

#### **#7 - 27 mai 2020 11:16 - Benjamin Dauvergne**

Je pensais que c'était un ticket pour discuter, très bien que ce ne soit pas le cas.

#### **#8 - 28 mai 2020 08:01 - Pierre Cros**

Quelqu'un pour relire le patch du coup ?

#### **#9 - 28 mai 2020 09:24 - Frédéric Péters**

*- Patch proposed changé de Oui à Non*

Malgré la case à cocher, c'est le statut qui compte, il n'y a pas de patch proposé (le fichier attaché ne contient pas de tests, il faudra passer par jenkins, etc.).

## **#11 - 25 juin 2020 17:03 - Lauréline Guérin**

notes de l'EO day: pas de solution, pas d'idée pour le moment. A rediscuter.

#### **#12 - 25 juin 2020 18:56 - Frédéric Péters**

(pour info je compte bien reprendre le patch attaché, le continuer avec des tests, et avancer peut-être jusqu'au nécessaire pour gérer le cas d'usage "pas de doublon").

#### **#15 - 28 juin 2020 14:48 - Frédéric Péters**

- *Fichier 0002-general-add-template-access-to-cards-and-forms-43328.patch ajouté*
- *Fichier 0001-general-add-filtering-methods-to-lazy-querysets-4332.patch ajouté*
- *Statut changé de Nouveau à Solution proposée*
- *Patch proposed changé de Non à Oui*

L'intitulé du ticket l'annonçait déjà, deux sujets :

- accès général, c'est 0002, c'est ajouter au contexte global une source "forms" et une source "cards", comme il y avait déjà un accès aux webservices et aux sources de données;
- requêtes sur les fiches, c'est 0001, c'est en fait continuer LazyFormDefObjectsManager en lui ajoutant quelques méthodes.

#### **#16 - 29 juin 2020 21:02 - Frédéric Péters**

*- Fichier 0004-general-add-same\_user-queryset-filter-43328.patch ajouté*

*- Fichier 0003-general-allow-slicing-querysets-43328.patch ajouté*

Dans la branche désormais également,

- 0003, pour autoriser les slices sur les queryset, (tombé dessus en faisant le test pour le 0004),
- 0004, pour ajouter un filtre "same\_user" (qui est un truc fait dans le script externe de #44561).

## **#17 - 16 juillet 2020 17:03 - Thomas Noël**

*- Fichier 0005-general-allow-lazy-value-in-filter-filters-43328.patch ajouté*

0001 : il manque un peu de "unlazy" dans les filtres, ça sera nécessaire dans la gestion anti-doublon quand il faudra faire du « ...|filter\_value:form\_var\_siren ». Ci-joint une proposition pour gérer ça, à merger ou pas avec 0001.

Aussi dans le test on voit que {{form\_objects|filter\_by:"foo\_foo"|filter\_value:"bar"|count}} renvoie y compris les objets avec le statut "draft"... Allez, disons que le filtrage par statut fera l'objet d'un futur ticket/patch.

0002 : ok mais...

Viendra vite le besoin d'un templatetags tel que « cards|objects:form\_option\_foo » pour pouvoir récupérer une queryset sur les fiches du slug nommé par form\_option\_foo. Et alors on préférera documenter la syntaxe générale {{ cards|objects:"foo"|... }} au lieu de {{ cards.foo.objects|... }}

Peut-être que ça pourrait faire partie de ce 0002 ?

0003 : ok

0004 : ok mais... on imaginerait donc ici un {{ cards.foo.objects.same\_user|... }} ? Là encore je serai pour une version filtre {{ cards|objects:"foo"|same\_user|... }}

#### **#18 - 16 juillet 2020 19:40 - Frédéric Péters**

Aussi dans le test on voit que {{form\_objects|filter\_by:"foo\_foo"|filter\_value:"bar"|count}} renvoie y compris les objets avec le statut "draft"... Allez, disons que le filtrage par statut fera l'objet d'un futur ticket/patch.

Non les brouillons sont bien exclus; on est à 7 parce que en plus du for i in range(6): il y a la fixture variable\_test\_data.

Branche poussée avec les modifications suggérées.

### **#19 - 17 juillet 2020 00:24 - Thomas Noël**

*- Statut changé de Solution proposée à Solution validée*

Frédéric Péters a écrit :

Aussi dans le test on voit que {{form\_objects|filter\_by:"foo\_foo"|filter\_value:"bar"|count}} renvoie y compris les objets avec le statut "draft"... Allez, disons que le filtrage par statut fera l'objet d'un futur ticket/patch.

Non les brouillons sont bien exclus; on est à 7 parce que en plus du for i in range(6): il y a la fixture variable\_test\_data.

J'avais raté cette fixture, désolé.

Branche poussée avec les modifications suggérées.

Et tout me parait plutôt assez chouette ainsi.

#### **#20 - 17 juillet 2020 07:12 - Frédéric Péters**

*- Statut changé de Solution validée à Résolu (à déployer)*

commit 1e83b2b6293615ad9f1198f092f89a79870409b1 Author: Frédéric Péters <fpeters@entrouvert.com> Date: Mon Jun 29 16:49:01 2020 +0200

general: add same\_user queryset "filter" (#43328)

commit 9ebb81bd093baa8e5f1014a5d4f2ce7f32ce1670 Author: Frédéric Péters <fpeters@entrouvert.com> Date: Mon Jun 29 16:48:38 2020 +0200

```
    general: allow slicing querysets (#43328)
```
commit ba0f3a4bb037c2c11ccfc7caade3a7268b4e463e Author: Frédéric Péters <fpeters@entrouvert.com> Date: Sun Jun 28 09:07:05 2020 +0200

general: add template access to cards and forms (#43328)

commit 7087f4a0610cbfe5d5f75846396d889986f4e773 Author: Frédéric Péters <fpeters@entrouvert.com> Date: Sun Jun 28 08:51:38 2020 +0200

general: add filtering methods to lazy querysets (#43328)

## **#21 - 17 juillet 2020 09:16 - Frédéric Péters**

*- Statut changé de Résolu (à déployer) à Solution déployée*

## **Fichiers**

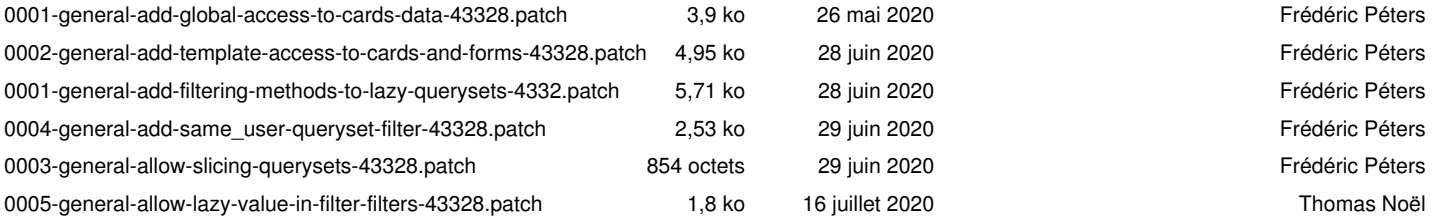